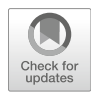

# Chapter 19

## Design and High-Throughput Generation of Artificial Small RNA Constructs for Plants

### Alberto Carbonell

#### Abstract

Artificial microRNAs (amiRNAs) and synthetic trans-acting small interfering RNAs (syn-tasiRNAs) are two classes of 21-nucleotide artificial small RNAs (sRNAs) designed to selectively silence transcripts in plants with high efficacy and specificity. Despite their extensive use during the last decade, methods for designing and generating artificial sRNA constructs have not been optimized for time- and cost-effectiveness and high-throughput applicability since recently. In this chapter, I detail the protocols for both the rationale design and high-throughput generation of plant artificial sRNA constructs using the P-SAMS ("Plant Small RNA Maker Suite") web tool and a new generation of  $B\alpha I/c\alpha B$  (B/c) vectors optimized for one-step cloning of artificial sRNA inserts. These protocols allow for the efficient generation of large number of amiRNA and syn-tasiRNA constructs for potent, selective, and specific gene silencing in plants.

Key words Artificial small RNA, amiRNA, syn-tasiRNA, RNA silencing, P-SAMS

#### 1 Introduction

In plants, the relative simplicity and high efficacy of classic RNA interference (RNAi) approaches based on the expression of transgene-derived double-stranded RNAs (dsRNAs) explains their extensive use for selective gene silencing in gene function studies and crop improvement. However, the high risk of accidental targeting of cellular transcripts sharing high sequence complementarity with dsRNA-derived small interfering RNA (siRNA) species limits the specificity and, therefore, the application of this type of strategies. This important limitation has been recently overcome by the development of a new generation of highly specific RNAi technologies based on artificial small RNAs (sRNAs) [\[1\]](#page-12-0).

Artificial sRNAs, including artificial microRNAs (amiRNAs) [[2\]](#page-12-1) and synthetic *trans*-acting small interfering RNAs (syn-tasiRNAs)  $\left[3-5\right]$ , are 21-nucleotide (nt) RNAs designed to selectively silence transcripts in plants with high efficacy and specificity [\[1\]](#page-12-0). Both classes of artificial sRNAs exploit endogenous

Stefan de Folter (ed.), Plant MicroRNAs: Methods and Protocols, Methods in Molecular Biology, vol. 1932, [https://doi.org/10.1007/978-1-4939-9042-9\\_19](https://doi.org/10.1007/978-1-4939-9042-9_19), © Springer Science+Business Media, LLC, part of Springer Nature 2019

<span id="page-1-0"></span>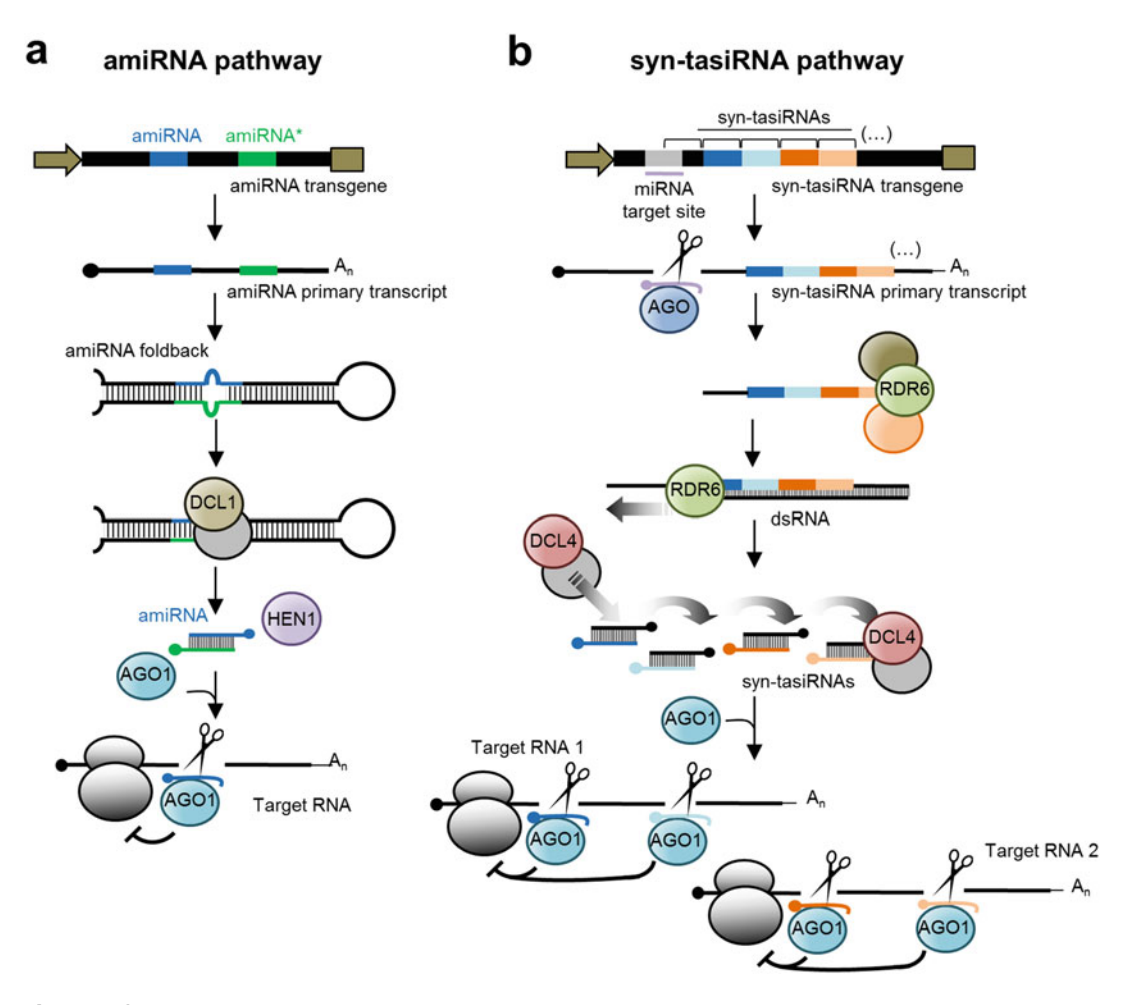

Fig. 1 Artificial sRNA pathways in plants. (a) The amiRNA pathway. An amiRNA transgene, containing a plant miRNA precursor in which the original miRNA/miRNA\* sequences have been substituted by the amiRNA/ amiRNA\* sequences, is introduced into plants to express an amiRNA primary transcript processed into an amiRNA foldback. A rationale amiRNA design requires that the amiRNA foldback preserves the original secondary structure of the endogenous precursor. DCL1 further processes the amiRNA foldback to produce the amiRNA duplex methylated by HEN1. The 5' U amiRNA strand is incorporated usually into AGO1 to silence highly complementary transcripts by direct slicing or by repressing their translation. (b) The syn-tasiRNA pathway. A syn-tasiRNA transgene, containing a plant TAS precursor in which a subset of the original tasiRNA sequences has been substituted by several syn-tasiRNA sequences in tandem, is introduced into plants to express a syn-tasiRNA primary transcript. An endogenous miRNA cleaves this primary transcript, a process that triggers the recruitment of RDR6 complexes to synthesize a dsRNA from one of the cleavage products. DCL4 processes the dsRNA into phased tasiRNA duplexes in 21-nt register with the miRNA cleavage site. Syn-tasiRNA guide strands with a 5' U are incorporated into AGO1 to direct specific silencing of sequenceunrelated target transcripts at one or multiple sites. Reproduced from Carbonell [\[1\]](#page-12-0) with permission from CAB International (Wallingford, UK)

sRNA-directed silencing pathways for their biogenesis and function (Fig. [1\)](#page-1-0). They are produced *in planta* by expressing a transgene including a functional miRNA or tasiRNA precursor with modified

miRNA or tasiRNA sequences, respectively. While amiRNAs arise from DICER-LIKE1 (DCL1) cleavage of precursors with foldback structures, syn-tasiRNAs are generated after cleavage of a TAS precursor by a miRNA/ARGONAUTE (AGO) complex, RNAdependent RNA polymerase 6 (RDR6) synthesis of dsRNA from one of the cleavage products, and DLC4-mediated processing of such dsRNA into 21-nt phased syn-tasiRNAs in register with the miRNA-guided cleavage site. Despite having different biogenesis pathways, both classes of artificial sRNAs associate with an AGO protein, usually AGO1, to target and silence highly sequence com-plementary transcripts (Fig. [1\)](#page-1-0)  $\lceil 6 \rceil$ . amiRNAs are particularly used to target single- or sequence-related genes, while syn-tasiRNAs can be used to target different sites in a single gene or multiple sequence-unrelated genes simultaneously [[1](#page-12-0)].

Despite both classes of artificial sRNAs have been widely used during the last decade, methods for designing and synthesizing artificial sRNAs have not been optimized for time- and costeffectiveness and high-throughput applicability since very recently [[7–](#page-12-3)[9\]](#page-12-4). The present chapter describes the methodology for the rationale design and high-throughput generation of large number of artificial sRNA constructs for plants using (1) the P-SAMS ("Plant Small RNA Maker Suite") web tool [[9](#page-12-4)] for the simple and fast automated design of artificial sRNAs through a user-friendly, modern interface, and wizard-assisted navigation which guides the user through the whole design process and (2) a new generation of  $BsaI/cc dB$   $(B/c)$  artificial sRNA vectors optimized for a zerobackground, one-step cloning of artificial sRNA inserts resulting from the annealing of two overlapping and partially complementary oligonucleotides [[7](#page-12-3), [8](#page-12-5)]. Specific protocols for the design and synthesis of both amiRNA and syn-tasiRNA constructs are provided. These protocols have been successfully applied very recently for the fast-forward identification of artificial sRNAs with high antiviral or antiviroid activity  $\lceil 10-13 \rceil$  $\lceil 10-13 \rceil$  $\lceil 10-13 \rceil$  $\lceil 10-13 \rceil$  $\lceil 10-13 \rceil$ .

#### 2 Materials

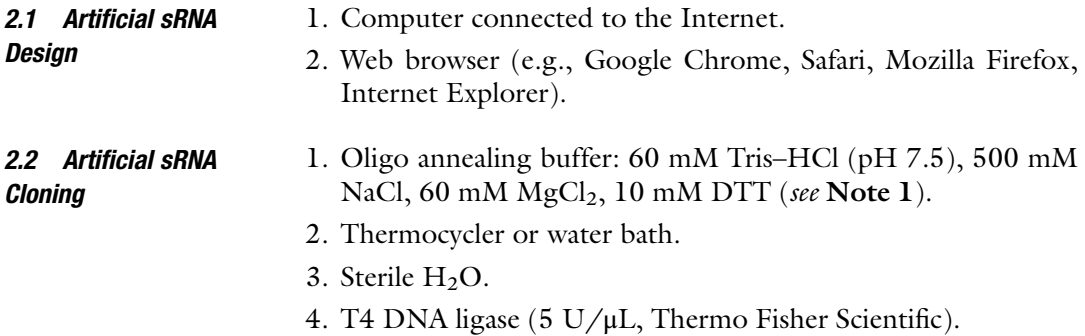

- 5. BsaI (10 U/ $\mu$ L, New England Biolabs).
- 6. B/c vectors  $[7, 8]$  $[7, 8]$  $[7, 8]$  (see Note 2). Each vector contains a unique combination of bacterial and plant antibiotic resistance genes.
- 7. Competent cells of Escherichia coli ccdB-sensitive strain (e.g., DH5α, DH10B, TOP10).
- 8. LB agar plates with kanamycin: 20 g/L LB, 15 g/L Bacto Agar, and 50 mg/L kanamycin.
- 9. Liquid LB with kanamycin: 20 g/L LB and 50 mg/L kanamycin.
- 10. GeneJET Plasmid Miniprep Kit (Thermo Fisher Scientific).
- 11. Oligonucleotides: M13-F (CCCAGTCACGACGTTGTAAAA CGACGG), M13-R (CAGAGCTGCCAGGAAACAGCTA TGACC), attB1 (ACAAGTTTGTACAAAAAAGCAGGCT), and attB2 (ACCACTTTGTACAAGAAAGCTGGGT).
- 12. Competent cells of *Agrobacterium tumefaciens* GV3101 strain.

#### 3 Methods

The main steps regarding the design and synthesis of plant artificial sRNA constructs are summarized in Fig. [2](#page-4-0). The whole process from artificial sRNA design to plant transformation is completed within a week.

3.1 High-Throughput **Constructs** 3.1.1 amiRNA Design P-SAMS amiRNA Designer web app [\[9\]](#page-12-4) is used to design amiRNAs with an AGO1-preferred  $5'$  U nucleotide, a C in position 19 to produce a star strand with an AGO1 non-preferred  $5'$  G, thus limiting the competition for AGO1 association with the guide strand, and with an intentional mismatch with the target transcript at position 21 to reduce transitivity. The app designs amiRNA to target one or multiples genes in different eudicot or monocot plant species (see Note 3). The app outputs the sequence of an amiRNA together with the sequence of the two oligonucleotides required for cloning the amiRNA in  $B/c$  vectors containing the *Arabidopsis thaliana MIR390a* (Fig.  $3a$ ) or the *Oryza sativa MIR390* (Fig.  $4a$ ) foldbacks for use in eudicot or monocot species, respectively (see Note 4). The protocol described next is intended for the design of amiRNAs targeting endogenous plant transcripts. The possibility of designing amiRNAs to target exogenous transcripts is also discussed.

- 1. Go to P-SAMS website [\(http://p-sams.carringtonlab.org](http://p-sams.carringtonlab.org)/).
- 2. Click the "P-SAMS amiRNA Designer" application button to enter the amiRNA Designer tool ([http://p-sams.](http://p-sams.carringtonlab.org/amirna/designer) [carringtonlab.org/amirna/designer](http://p-sams.carringtonlab.org/amirna/designer)).

<span id="page-4-0"></span>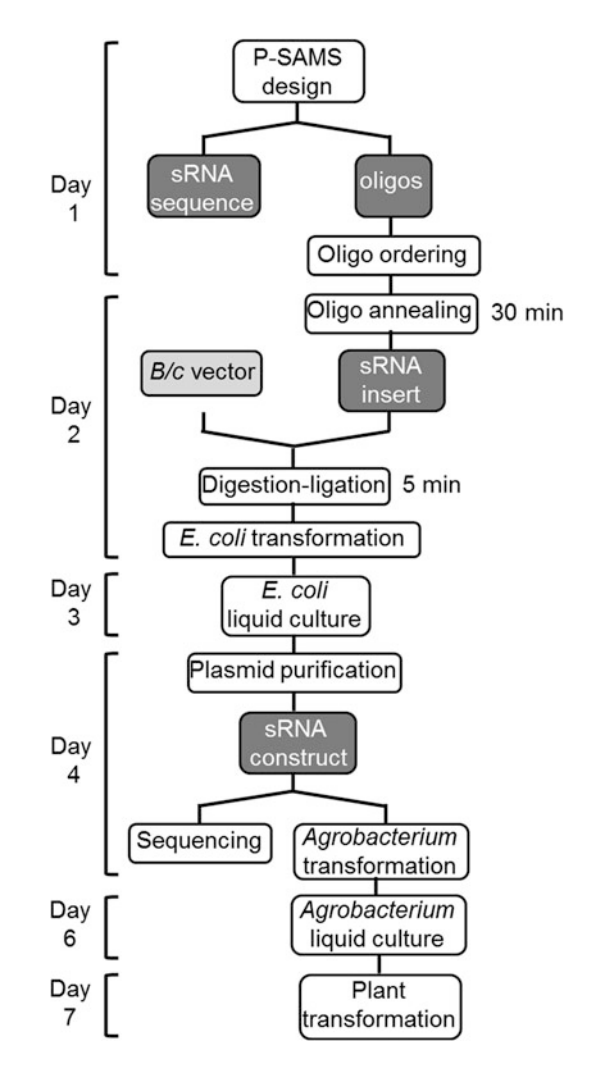

Fig. 2 Flowchart of the main steps from artificial sRNA design to plant transformation using P-SAMS and B/c cloning vectors. Reproduced from Carbonell [[1\]](#page-12-0) with permission from CAB International (Wallingford, UK)

- 3. To start the design process, click "Get Started" and then "Design an amiRNA" (see Note 5).
- 4. Select the transcriptome of the species of interest and click "Yes" (see **Notes 6** and 7).
- 5. Click "Option 1" if you have the gene  $ID(s)$  of the target transcript(s) (see Note  $8$ ).
- 6. Enter the gene  $ID(s)$  of the target transcript(s) and click "Next" (see Note 9).
- 7. Click "Yes" to have the results automatically filtered based on target specificity (see Note 10).
- 8. Click "Submit" to submit the job (see Note 11).

<span id="page-5-0"></span>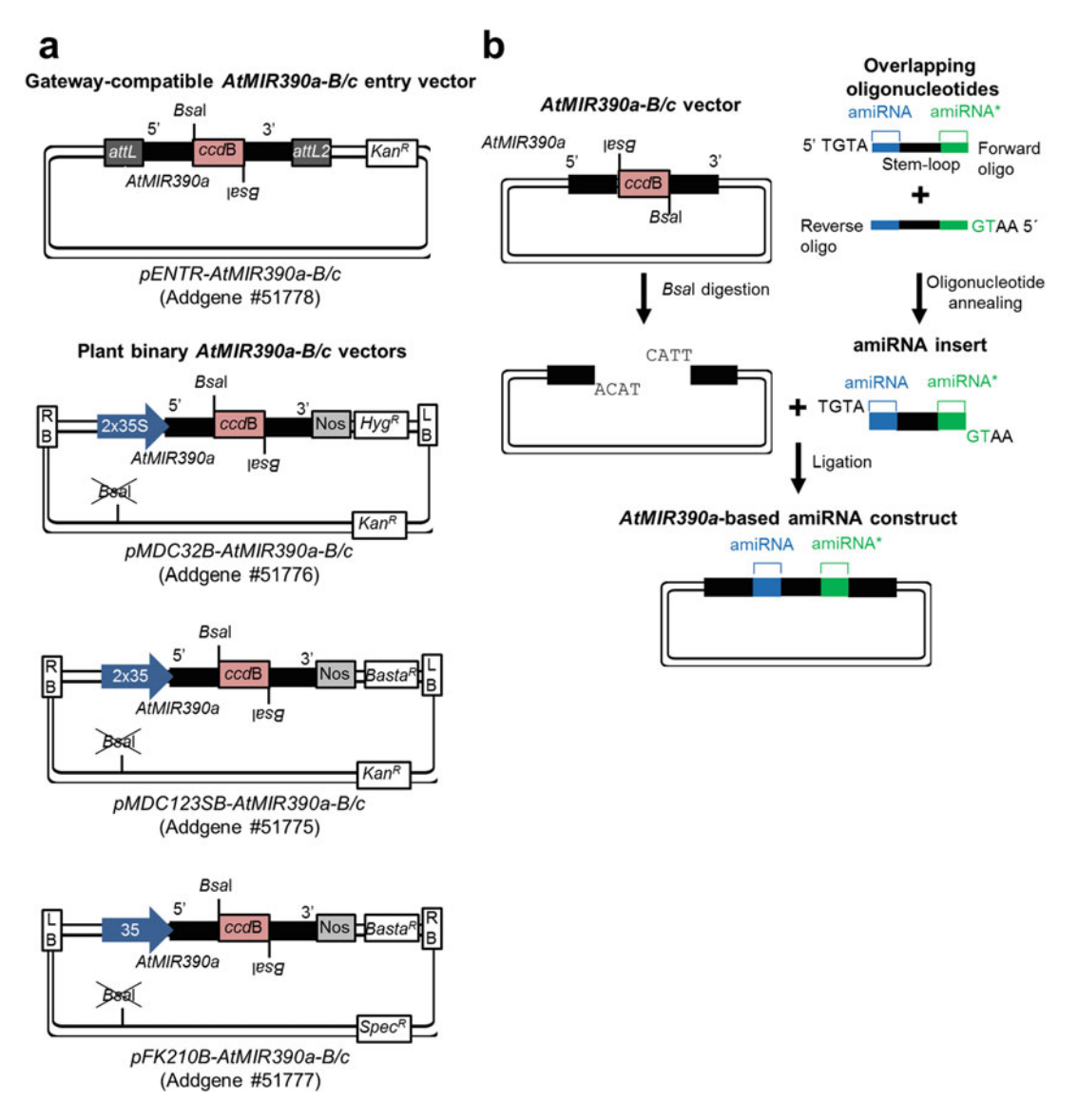

Fig. 3 High-throughput cloning of amiRNAs in AtMIR390a-B/c-based vectors for use in eudicots. (a) Diagram of an AtMIR390a-B/c Gateway-compatible entry vector (pENTR-AtMIR390a-B/c) (top) and of AtMIR390a-B/cbased binary vectors for expression of amiRNAs in eudicots (pMDC32B-AtMIR390a-B/c, pMDC123SB-AtMIR390a-B/c, and pFK210B-AtMIR390a-B/c, bottom). RB right border, 35S Cauliflower mosaic virus promoter; Bsal Bsal recognition site, ccdB gene encoding the ccdB toxin, LB left border; attL1 and attL2, gateway recombination sites.  $Kan^R$  kanamycin resistance gene,  $Hyg^R$  hygromycin resistance gene, Basta<sup>R</sup> glufosinate resistance gene,  $Spec<sup>R</sup>$  spectinomycin resistance gene. Undesired *Bsa*I sites removed from the plasmid are crossed out. (b) Diagram of the main steps for high-throughput cloning of amiRNAs in AtMIR390a-B/c-based vectors containing a modified version of AtMIR390a precursor that includes a ccdB cassette flanked by two inverted *Bsa*I sites. The amiRNA insert obtained after annealing the two partially complementary and overlapping oligonucleotides has  $5'$  overhangs compatible with those resulting from the  $B$ sal digestion of the B/c vector where it is inserted directionally. The DNA fragments corresponding to the AtMIR390a precursor, the amiRNA, and the amiRNA\* are in black, blue, and green, respectively. (a) is adapted from Carbonell et al. [\[7\]](#page-12-3), and (b) is reproduced from Carbonell [[1](#page-12-0)] with permission from CAB International (Wallingford, UK)

<span id="page-6-0"></span>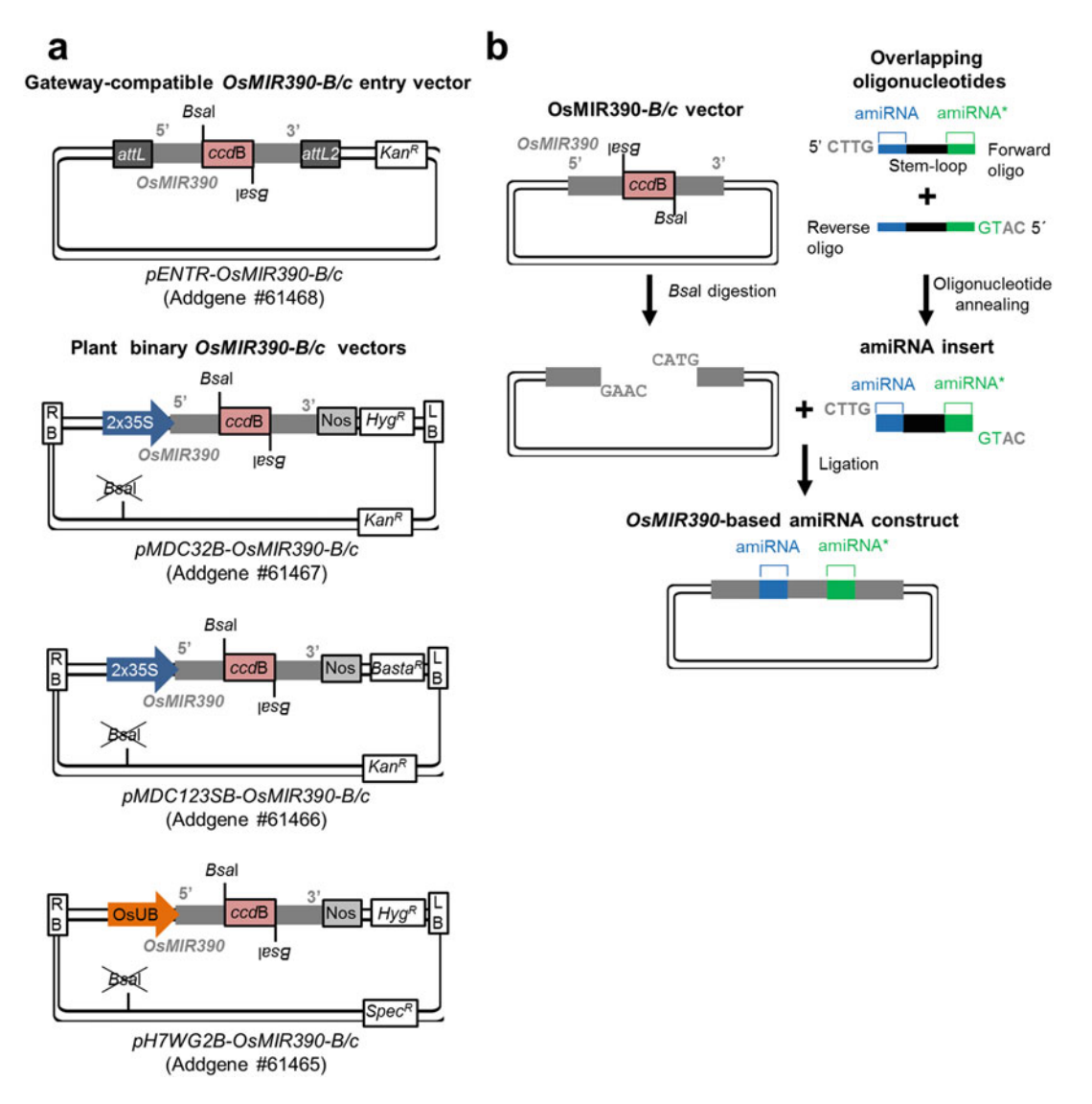

Fig. 4 High-throughput cloning of amiRNAs in *OsMIR390-B/c*-based vectors for use in monocots. (a) Diagram of an OsMIR390-B/c Gateway-compatible entry vector (pENTR-OsMIR390-B/c) (top) and of OsMIR390-B/cbased binary vectors for expression of amiRNAs in monocots (pMDC32B-OsMIR390a-B/c, pMDC123SB-OsMIR390a-B/c, and pH7WG2B-OsMIR390-B/c, bottom). OsUB: ubiquitin promoter from rice. Other details are the same as in (a). (b) Diagram of the main steps for high-throughput cloning of amiRNAs in OsMIR390-B/ c-based vectors containing a modified version of *OsMIR390* precursor that includes a ccdB cassette flanked by two inverted Bsal sites. The DNA fragments corresponding to the OsMIR390 precursor, the amiRNA, and the amiRNA<sup>\*</sup> are in gray, blue, and green, respectively. Other details are the same as in Fig. [3b.](#page-5-0) Adapted from Carbonell et al. [[7\]](#page-12-3)

9. Select "Click to see Results" to display the results. amiRNAs predicted to target uniquely desired target transcript(s) are output as "Optimal Results"; amiRNAs predicted to target desired target transcript(s) and endogenous transcripts are output as "Sub-optimal Results" (see Note 12).

10. Click "Download" to download the result summary including a list of amiRNA sequences together with the sequence of the two oligonucleotides required for cloning each amiRNA insert in compatible amiRNA  $B/c$  vectors (Figs.  $3a$  and  $4a$ ) (see Note 13).

#### <span id="page-7-0"></span>3.1.2 amiRNA Cloning Diagrams of the main steps for the high-throughput cloning of amiRNA sequences in eudicot and monocot B/c vectors are shown in Figs. [3b](#page-5-0) and [4b](#page-6-0), respectively.

- 1. Resuspend the two oligonucleotides in sterile  $H_2O$  to a final concentration of 100 μM.
- 2. Assemble the oligonucleotide annealing reaction in a PCR tube as described below:

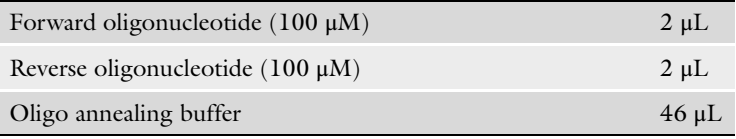

3. Transfer the tube to a thermocycler set to heat the annealing reaction 5 min at 94 °C, and then cool down to 20 °C at a rate of 0.05 °C/s (see Note  $14$ ).

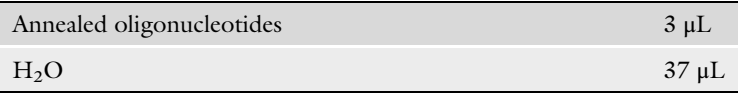

- 4. Dilute the annealed oligonucleotides to a final concentration of  $0.15 \mu M$  as described below (see Note 15):
- 5. Assemble the digestion-ligation reaction as described below:

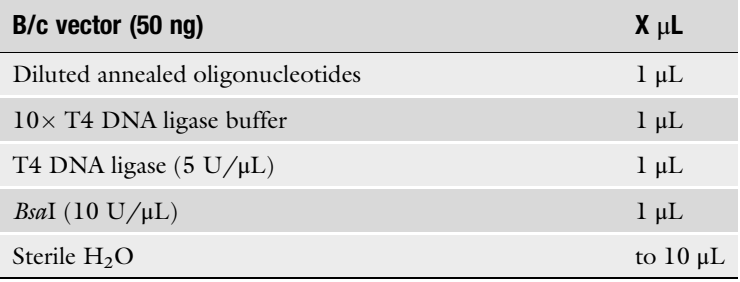

Use the amiRNA  $B/c$  vector of your choice (Figs.  $3a$  and  $4a$ ).

- 6. Mix the reactions by pipetting, and incubate for 5 min at 37  $^{\circ}$ C.
- 7. Transform 1–5 μL of the digestion-ligation into a ccdB-sensitive Escherichia coli strain (see Note 16).
- 8. Pick two colonies per construct, grow in 4 mL of liquid LB with kanamycin, and purify plasmids with a Miniprep Kit.
- 9. Sequence two clones per construct with appropriate oligonucleotides: M13-F and M13-R for pENTR-based vectors, attB1 and attB2 for *pMDC32B-*, *pMDC123SB-*, *pFK210B-*, or *pH7WG2B*-based vectors.
- 10. Transform  $0.5 \mu L$  of the purified plasmid into A. tumefaciens GV3101. Plate 1/10 of the culture in a LB agar plate including rifampicin and kanamycin.
- 11. Incubate the plate at 28  $^{\circ}$ C during 48 h.
- 12. Store the plate with grown colonies at  $4^{\circ}$ C until use.

#### P-SAMS syn-tasiRNA Designer web app [[9](#page-12-4)] is used to design syn-tasiRNAs with identical features than designed amiRNAs, that is, a 5´ U nucleotide, a C in position 19, and with a mismatch with the target transcript at position 21. The app designs one or more syn-tasiRNAs (see Note 17), each of which may target one or multiple genes in *Arabidopsis thaliana* and other closely related species that express the miR173 trigger (see Note 18). The app outputs the sequence of the syn-tasiRNA(s) together with the sequence of the two oligonucleotides required for cloning the syn-tasi $\text{RNA}(s)$  in B/c vectors containing the A. thaliana TAS1c precursor (Fig.  $5a$ ) (see Note 4). The protocol described next is intended for the design of syn-tasiRNA(s) targeting endogenous plant transcripts. The possibility of designing syn-tasiRNAs to target exogenous transcripts is also discussed.

- 1. Go to P-SAMS website [\(http://p-sams.carringtonlab.org](http://p-sams.carringtonlab.org)/).
- 2. Click the "P-SAMS syn-tasiRNA Designer" application button to enter the syn-tasiRNA Designer tool ([http://p-sams.](http://p-sams.carringtonlab.org/syntasi/designer) [carringtonlab.org/syntasi/designer\)](http://p-sams.carringtonlab.org/syntasi/designer).
- 3. To start the design process, click "Get Started" and then "Design syn-tasiRNAs" (see Note 19).
- 4. Select the transcriptome of the species of interest and click "Yes" (see Notes 8 and 20).
- 5. Click "Option 1" if you have the gene  $ID(s)$  of the target transcripts (see Note 8).
- 6. Enter one or more sets of target gene  $ID(s)$  (see Note 21). Each Gene set can contain one or more target gene  $ID(s)$ . Click "Next" (see Note  $18$ ).
- 7. Click "Yes" to have the results automatically filtered based on target specificity (see Note 10).
- 8. Click "Submit" to submit the job (see Note 11).
- 9. Select "Click to see Results" to display results.
- 10. Navigate through the "Detailed Results" tab to display the list of "Optimal Results" and "Sub-optimal Results" for each Gene set. Each result contains the syn-tasiRNA sequence and

## 3.2 Generation **Constructs**

3.2.1 syn-tasiRNA Design

<span id="page-9-0"></span>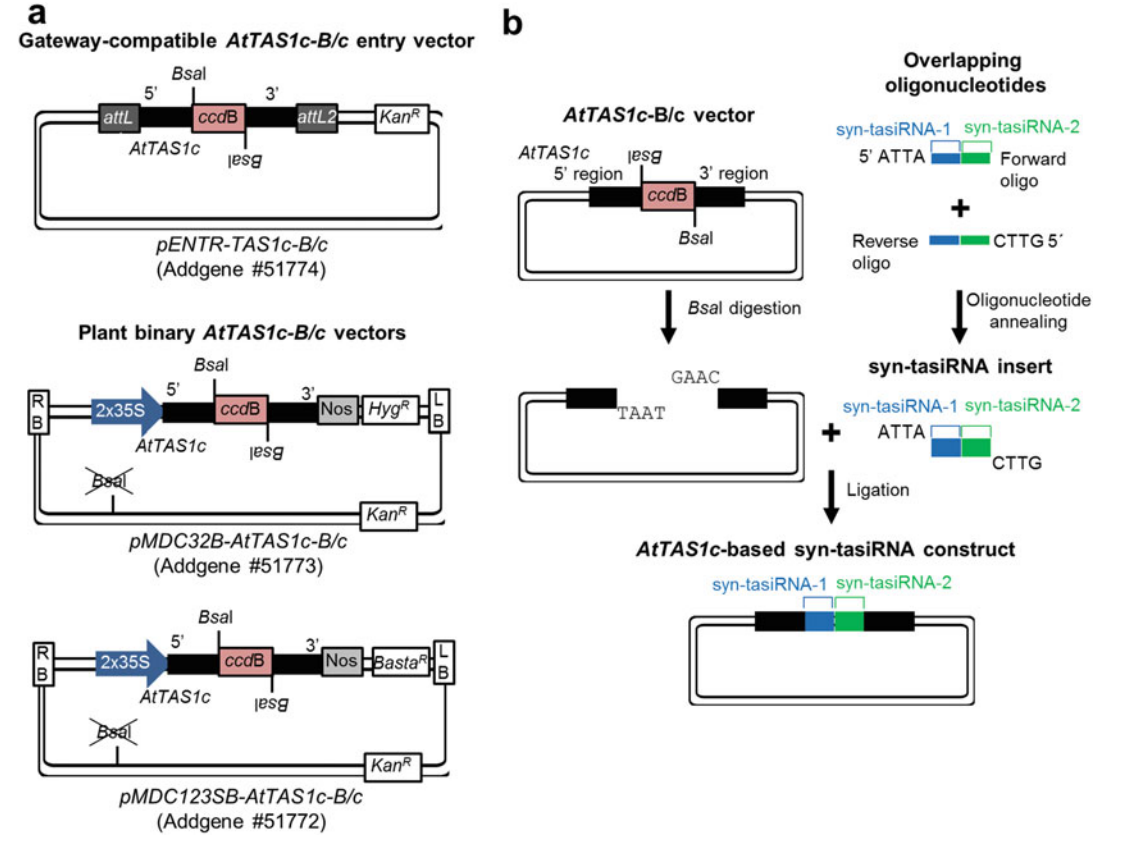

Fig. 5 High-throughput cloning of syn-tasiRNAs in AtTAS1c-B/c-based vectors for use in Arabidopsis and close relatives. (a) Diagram of an AtTAS1c-B/c Gateway-compatible entry vector (pENTR-AtTAS1c-B/c) (top) and of AtTAS1c-B/c-based binary vectors for expression of syn-tasiRNAs (pMDC32B-AtTAS1c-B/c, pMDC123SB-AtTAS1c-B/c, and  $p$ FK210B-AtTAS1c-B/c, bottom). Other details are as in Fig. [3a](#page-5-0). (b) Diagram of the main steps for high-throughput cloning of syn-tasiRNAs in AtTAS1c-B/c-based vectors containing a modified version of AtTAS1c precursor that includes a ccaB cassette flanked by two inverted Bsal sites. The syn-tasiRNA insert obtained after annealing the two partially complementary and overlapping oligonucleotides has 5' overhangs compatible with those resulting from the BsaI digestion of the B/c vector where it is inserted directionally. The DNA fragments corresponding to the AtTAS1c precursor, the syn-tasiRNA-1, and the syn-tasiRNA-2 are in black, blue, and green, respectively. Adapted from Carbonell et al. [[7\]](#page-12-3)

> a summary of the target prediction analysis (score, target coordinates, target sequence, syn-tasiRNA/target base pairing, and target description).

- 11. Click the "Build construct" tab to build the syn-tasiRNA construct.
- 12. Select the desired syn-tasiRNA by clicking and holding the corresponding box.
- 13. Drag it to the desired D3–D6 position on the bottom row, and drop it (see Note 22).
- 14. Repeat this process until all D3–D6 positions are filled.

15. The sequences of each of the selected syn-tasiRNAs and of the two oligonucleotides needed to clone the syn-tasiRNA cassette in a  $TASIc-B/c$ -based vector (Fig.  $5a$ ) are then shown. Click "Download" to download this information.

3.2.2 syn-tasiRNA Cloning Follow the steps described in Subheading [3.1.2](#page-7-0) using the syn-tasiRNA vector of your choice (Fig. [5a\)](#page-9-0). A diagram of the main steps for the high-throughput cloning of amiRNA sequences in plant B/c vectors is shown in Fig. [5b.](#page-9-0)

#### 4 Notes

- 1. Prepare 1 mL aliquots of Oligo annealing buffer and store at  $-20$  °C until use.
- 2. Order "B/c" vectors at Addgene website ([http://www.](http://www.addgene.org) [addgene.org/](http://www.addgene.org)).
- 3. Visit <http://p-sams.carringtonlab.org/faq> for video tutorials on how to design amiRNAs with P-SAMS amiRNA Designer app.
- 4. If you want to clone your artificial sRNA into a totally different vector system, you can still use P-SAMS to design the artificial sRNA and disregard the information related to the two oligonucleotides compatible with B/c vectors.
- 5. If you already have an amiRNA guide sequence and you just want to generate oligos compatible with cloning in a B/c vector, click "Generate oligos" instead. Next click "Monocot" or "Eudicot" if you want to use your amiRNA(s) in a monocot or in a eudicot species, respectively. Enter or paste an amiRNA sequence, and click the "+" button for entering additional amiRNA sequences. Click "Submit" to get results.
- 6. If a eudicot or a monocot species is selected, at the end of the design process, P-SAMS will output oligos for cloning into compatible amiRNA eudicot (AtMIR390a-based) or monocot (*OsMIR390*-based) B/c vectors, respectively (Figs.  $3a$  and  $4a$ ).
- 7. A large menu of plant species is available, but if your species of interest is missing, then request its addition at administrator@ carringtonlab.org.
- 8. Click "Option 2" to target an unannotated or exogenous transcript (e.g., a viral RNA). Enter or paste the FASTA sequence(s) of target transcript(s), and click "Next." Click "Yes" to have the results automatically filtered based on target specificity and "Submit" to submit the job. Select "Click to see Results" to display the results.
- 9. Click the "+" button for entering additional target gene IDs to target multiple genes.
- 10. Clicking "Yes" will activate a target prediction module. Results that have predicted undesired targets will be discarded. Click "No" to deactivate the target prediction module.
- 11. Jobs generally take only a few minutes to finish. Leave open the browser's tab to access results when ready.
- 12. Due to the relatively long runtime requirements of the target prediction module, P-SAMS web is set up to return only up to three optimal results. Use P-SAMS script "psams.pl" ([https://](https://github.com/carringtonlab/p-sams) [github.com/carringtonlab/p-sams](https://github.com/carringtonlab/p-sams)) in the command line with the "- u" option activated to obtain all possible optimal results.
- 13. If you prefer to clone your artificial sRNA in a different vector system, it is recommended to clone the artificial sRNA insert in a  $pENTR$ -based B/c vector, and then transfer it to the vector of your choice (e.g., by LR recombination if the vector is GATEWAY compatible).
- 14. Alternatively, the annealing reaction can be done in a water bath or thermoblock by heating during 5 min at 94  $\degree$ C and then turning off the apparatus. Let the reaction to cool down until it reaches room temperature.
- 15. Do not store the diluted oligonucleotides.
- 16. The digestion-ligation reaction can be transferred to a spin column for nucleic acid purification. This optional step increases the number of colonies obtained after E. coli transformation.
- 17. Visit <http://p-sams.carringtonlab.org/faq> for video tutorials on how to design syn-tasiRNAs with P-SAMS syn-tasiRNA Designer app.
- 18. Note that only *Arabidopsis thaliana* and close-related species (e.g., Camelina sativa) produce miR173 required for triggering syn-tasiRNA biogenesis from TAS1c precursors. Therefore, if a different species is selected, you should co-express miR173 to produce syn-tasiRNAs.
- 19. If you already have syn-tasiRNA guide sequences and you just want to generate oligos compatible with cloning in a B/c syn-tasiRNA vector, click "Generate oligos" instead. Next enter or paste a syn-tasiRNA sequence, and click the "+" button for entering additional syn-tasiRNA sequences. Click "Submit" to get results.
- 20. When entering more than one gene ID, please separate gene IDs with a comma as shown in the examples. A syn-tasiRNA sequence will be designed for each Gene set, and the

syn-tasiRNA for each set can be combined in any order after the design step is completed.

- 21. The number of syn-tasiRNAs to multiplex in your construct is decided at this point. We have successfully tested multiplexing up to four syn-tasiRNAs in a single construct  $[10]$  $[10]$ . Importantly, the farther from the miR173 target site the syn-tasiRNA is cloned, the less it accumulates in vivo suggesting that syn-tasiRNAs located too far away from miR173 target site may be poorly expressed and, consequently, possibly inactive. Thus, we decided to limit to four the number of syn-tasiRNAs that can be multiplexed in a single construct using P-SAMS syn-tasiRNA Designer.
- 22. Available positions are in light gray, and unavailable positions are in dark gray.

#### Acknowledgments

This work was supported by grants BIO2014-54269-R and BIO2017-83184-R from the Ministerio de Economía, Industria y Competitividad (Spain). Alberto Carbonell was the recipient of an Individual Fellowship from the European Union's Horizon 2020 research and innovation program under the Marie Sklodowska Curie grant agreement No. 655841, and was selected in the Ramón y Cajal programme (RYC-2017-21648) from Ministerio de Ciencia, Innovación y Universidades (Spain).

#### <span id="page-12-0"></span>References

- 1. Carbonell A (2017) Artificial small RNA-based strategies for effective and specific gene silencing in plants. In: Dalmay T (ed) Plant gene silencing: mechanisms and applications. CABI Publishing, Boston, MA, pp 110–127
- <span id="page-12-1"></span>2. Schwab R, Ossowski S, Riester M, Warthmann N, Weigel D (2006) Highly specific gene silencing by artificial microRNAs in Arabidopsis. Plant Cell 18:1121–1133
- <span id="page-12-3"></span><span id="page-12-2"></span>3. Montgomery TA, Howell MD, Cuperus JT, Li D, Hansen JE, Alexander AL, Chapman EJ, Fahlgren N, Allen E, Carrington JC (2008) Specificity of ARGONAUTE7 miR390 interaction and dual functionality in TAS3 trans-acting siRNA formation. Cell 133:128–141
- <span id="page-12-5"></span><span id="page-12-4"></span>4. Montgomery TA, Yoo SJ, Fahlgren N, Gilbert SD, Howell MD, Sullivan CM, Alexander A, Nguyen G, Allen E, Ahn JH, Carrington JC (2008) AGO1-miR173 complex initiates phased siRNA formation in plants. Proc Natl Acad Sci U S A 105:20055–20062
- 5. de la Luz Gutierrez-Nava M, Aukerman MJ, Sakai H, Tingey SV, Williams RW (2008) Artificial trans-acting siRNAs confer consistent and effective gene silencing. Plant Physiol 147:543–551
- 6. Carbonell A (2017) Plant ARGONAUTEs: features, functions, and unknowns. Methods Mol Biol 1640:1–21
- 7. Carbonell A, Takeda A, Fahlgren N, Johnson SC, Cuperus JT, Carrington JC (2014) New generation of artificial MicroRNA and synthetic trans-acting small interfering RNA vectors for efficient gene silencing in Arabidopsis. Plant Physiol 165:15–29
- 8. Carbonell A, Fahlgren N, Mitchell S, Cox KL Jr, Reilly KC, Mockler TC, Carrington JC (2015) Highly specific gene silencing in a monocot species by artificial microRNAs derived from chimeric miRNA precursors. Plant J 82:1061–1075
- 9. Fahlgren N, Hill ST, Carrington JC, Carbonell A (2016) P-SAMS: a web site for plant artificial

microRNA and synthetic trans-acting small interfering RNA design. Bioinformatics 32:157–158

- <span id="page-13-1"></span><span id="page-13-0"></span>10. Carbonell A, Daros JA (2017) Artificial micro-RNAs and synthetic trans-acting small interfering RNAs interfere with viroid infection. Mol Plant Pathol 18:746–753
- 11. Carbonell A, Carrington JC, Daros JA (2016) Fast-forward generation of effective artificial small RNAs for enhanced antiviral defense in plants. RNA Dis 3:e1130
- 12. Carbonell A, Daros JA (2019) Design, synthesis and functional analysis of highly specific artificial small RNAs with antiviral activity in plants. Methods Mol Biol. (in press)
- 13. Carbonell A, López C, Daròs JA (2019) Fastforward identification of highly effective artificial small RNAs against different Tomato spotted wilt virus isolates. Mol. Plant-Microbe Interact. (in press)